# Package 'newscatcheR'

July 13, 2020

Title Programmatically Collect Normalized News from (Almost) Any Website

Version 0.1.0

Description Programmatically collect normalized news from (almost) any website. An 'R' clone of the <https://github.com/kotartemiy/newscatcher> 'Python' module.

License MIT + file LICENSE

URL <https://github.com/discindo/newscatcheR/>

BugReports <https://github.com/discindo/newscatcheR/issues/>

**Depends**  $R$  ( $>= 2.10$ )

**Imports** tidyRSS  $(>= 2.0.2)$ , utils

Suggests knitr, rmarkdown, testthat

VignetteBuilder knitr

Encoding UTF-8

LazyData true

RoxygenNote 7.1.0

Language en-US

NeedsCompilation no

Author Novica Nakov [aut, cre], Teofil Nakov [ctb], Artem Bugara [ctb], Discindo [cph]

Maintainer Novica Nakov <nnovica@gmail.com>

Repository CRAN

Date/Publication 2020-07-13 09:20:02 UTC

## <span id="page-1-0"></span>R topics documented:

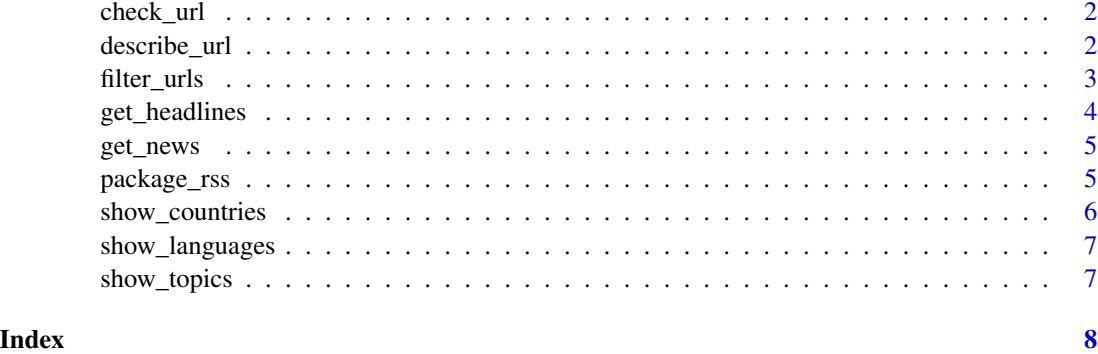

check\_url *Check URL A helper function to verify user input before fetching the feed.*

#### Description

Check URL A helper function to verify user input before fetching the feed.

#### Usage

```
check_url(website = "ycombinator.com", rss_table = package_rss)
```
#### Arguments

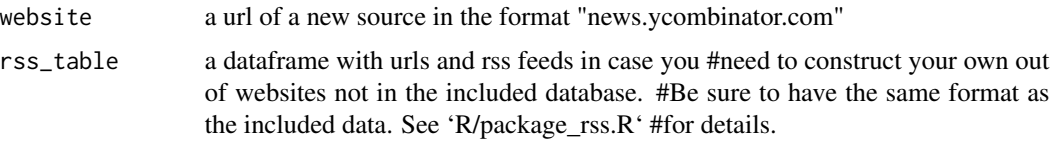

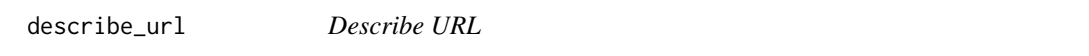

#### Description

Describe URL

#### Usage

```
describe_url(website = "ycombinator.com", rss_table = package_rss)
```
#### <span id="page-2-0"></span>filter\_urls 3

#### Arguments

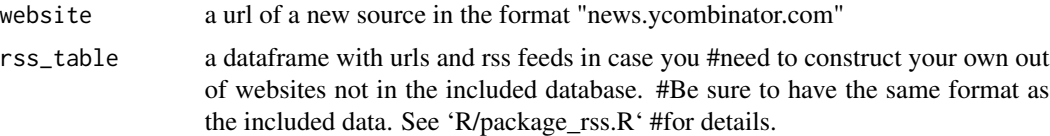

#### Value

A character vector with topics.

#### Examples

```
describe_url(website = "ycombinator.com", rss_table = package_rss)
```
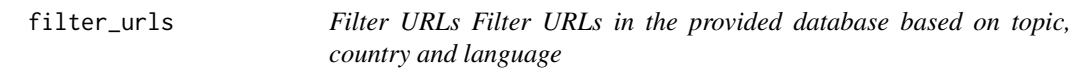

#### Description

Filter URLs Filter URLs in the provided database based on topic, country and language

#### Usage

```
filter_urls(
  topic = NULL,
  country = NULL,
  language = NULL,
  rss_table = package_rss
)
```
#### Arguments

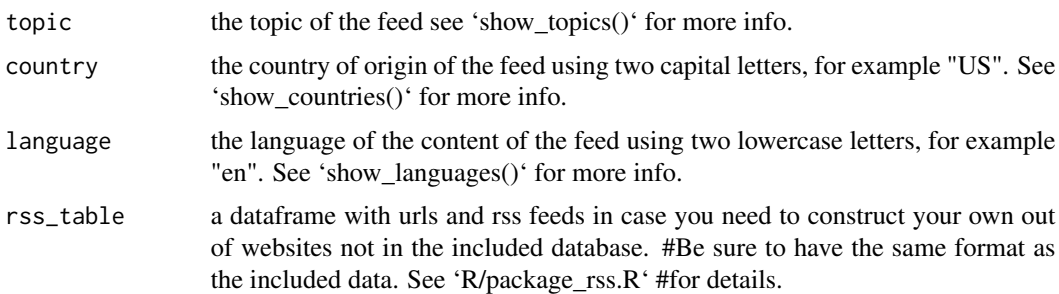

#### Value

a tibble filtered according to the given parameters

#### Examples

```
filter_urls(topic = "tech", country = "US", language = "en")
```
get\_headlines *Get headlines A helper function to get just the headlines of the feed*

#### Description

Get headlines A helper function to get just the headlines of the feed

#### Usage

```
get_headlines(
  website = "ycombinator.com",
  topic = NULL,
  rss_table = package_rss
)
```
#### Arguments

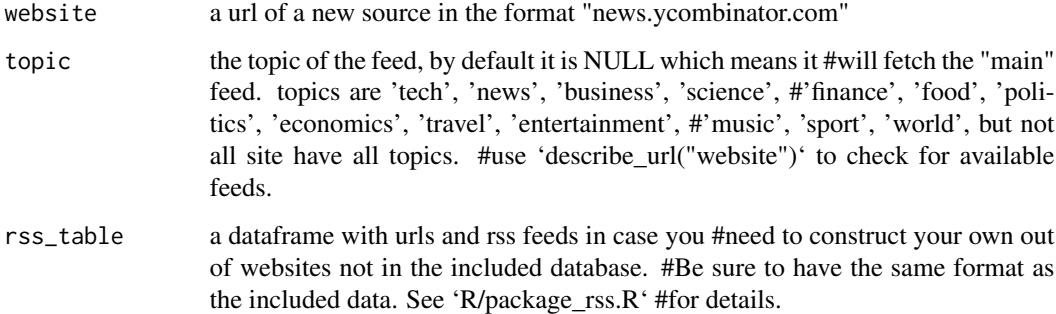

#### Value

a tibble containing the headlines contained in the feed

#### Examples

```
Sys.sleep(3) # adding a small time delay to avoid
# simultaneous posts to the API
get_headlines(website = "ycombinator.com", rss_table = package_rss)
```
<span id="page-3-0"></span>

<span id="page-4-0"></span>

#### Description

Get news Get the contents of a rss feed

#### Usage

```
get_news(website = "ycombinator.com", topic = NULL, rss_table = package_rss)
```
#### Arguments

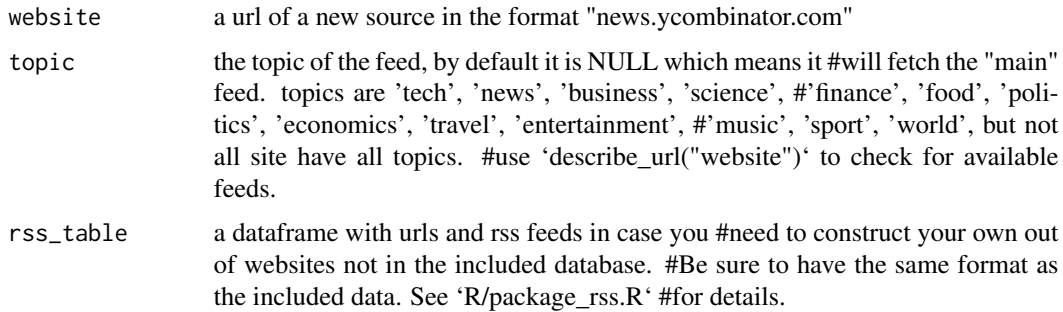

### Value

a tibble containing the contents of the rss feed

#### Examples

```
Sys.sleep(3) # adding a small time delay to avoid
# simultaneous posts to the API
get_news(website = "ycombinator.com", rss_table = package_rss)
```
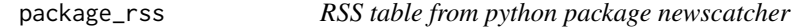

#### Description

A dataset containing sample medical data.

#### Usage

package\_rss

#### Format

A data frame with 4505 rows and 7 variables:

clean\_url url of news website

language the language of the website

topic\_unified the topic of the website

main main

clean\_country clean\_country

rss\_url location of feed

GlobalRank rank of website

#### Source

<https://github.com/kotartemiy/newscatcher>

show\_countries *Show countries Show all countries in the database.*

#### Description

Show countries Show all countries in the database.

#### Usage

show\_countries(rss\_table = package\_rss)

#### Arguments

rss\_table a dataframe with urls and rss feeds in case you #need to construct your own out of websites not in the included database. #Be sure to have the same format as the included data. See 'R/package\_rss.R' #for details.

#### Value

a character vector of available countries

<span id="page-5-0"></span>

<span id="page-6-0"></span>

#### Description

Show languages Show all languages in the database.

#### Usage

```
show_languages(rss_table = package_rss)
```
#### Arguments

rss\_table a dataframe with urls and rss feeds in case you #need to construct your own out of websites not in the included database.#' #Be sure to have the same format as the included data. See 'R/package\_rss.R' #for details.

#### Value

a character vector of available languages

show\_topics *Show topics Show all topics in the database.*

#### Description

Show topics Show all topics in the database.

#### Usage

show\_topics(rss\_table = package\_rss)

#### Arguments

rss\_table a dataframe with urls and rss feeds in case you #need to construct your own out of websites not in the included database. #Be sure to have the same format as the included data. See 'R/package\_rss.R' #for details.

#### Value

a character vector of available topics

# <span id="page-7-0"></span>Index

∗ datasets package\_rss, [5](#page-4-0)

check\_url, [2](#page-1-0)

describe\_url, [2](#page-1-0)

filter\_urls, [3](#page-2-0)

get\_headlines, [4](#page-3-0) get\_news, [5](#page-4-0)

package\_rss, [5](#page-4-0)

show\_countries, [6](#page-5-0) show\_languages, [7](#page-6-0) show\_topics, [7](#page-6-0)